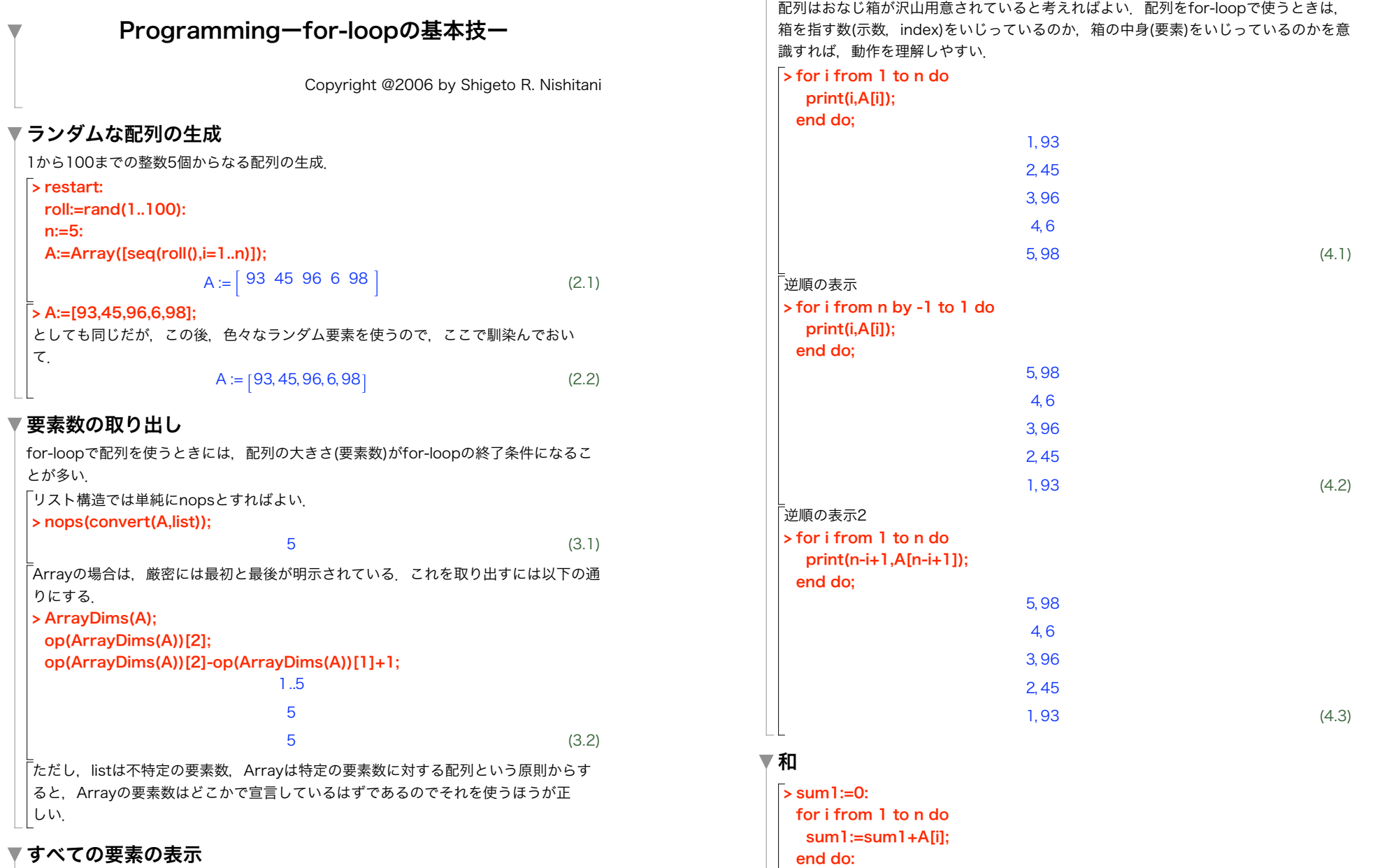

sum1;

▼ すべての要素の表示

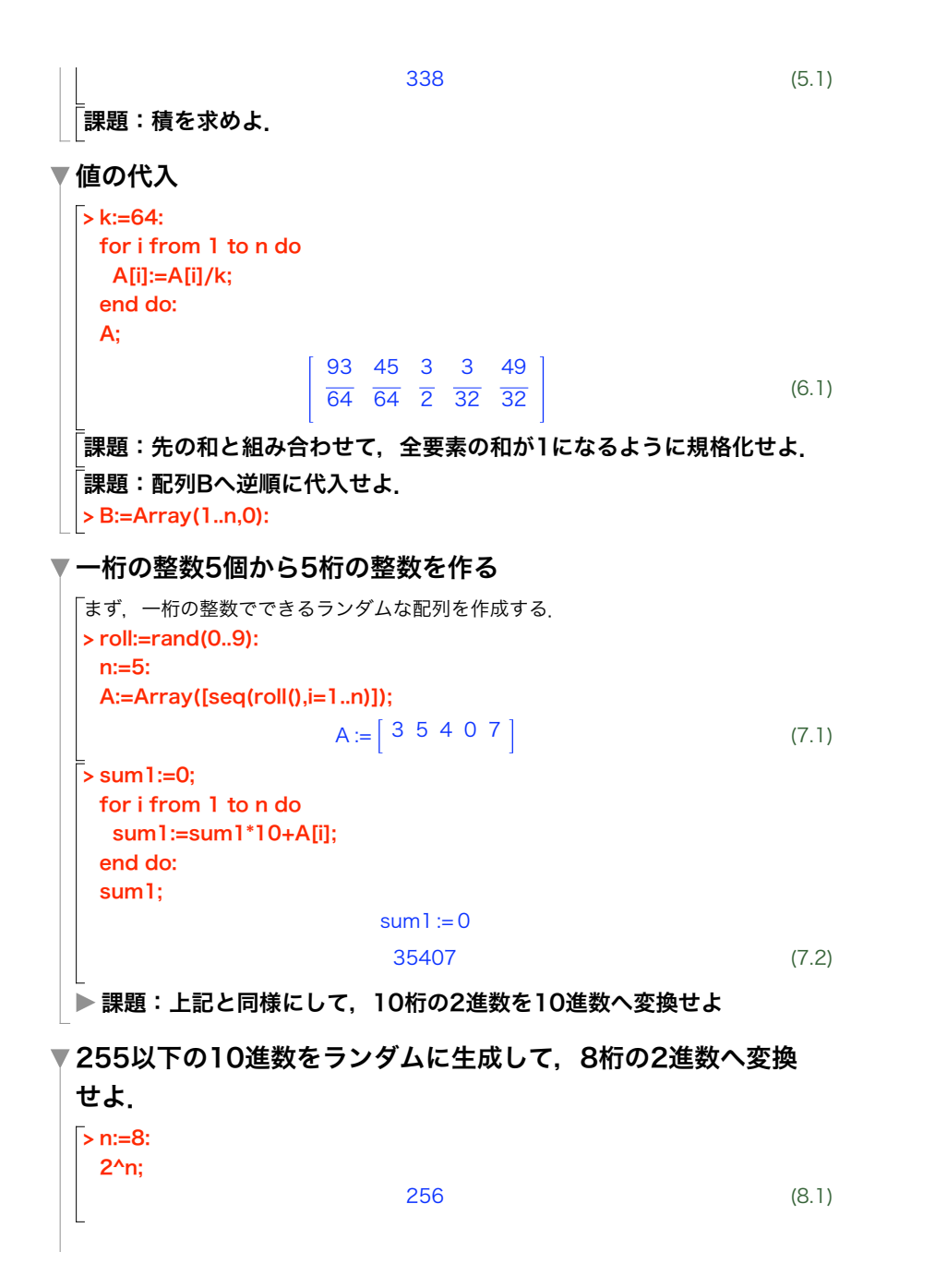

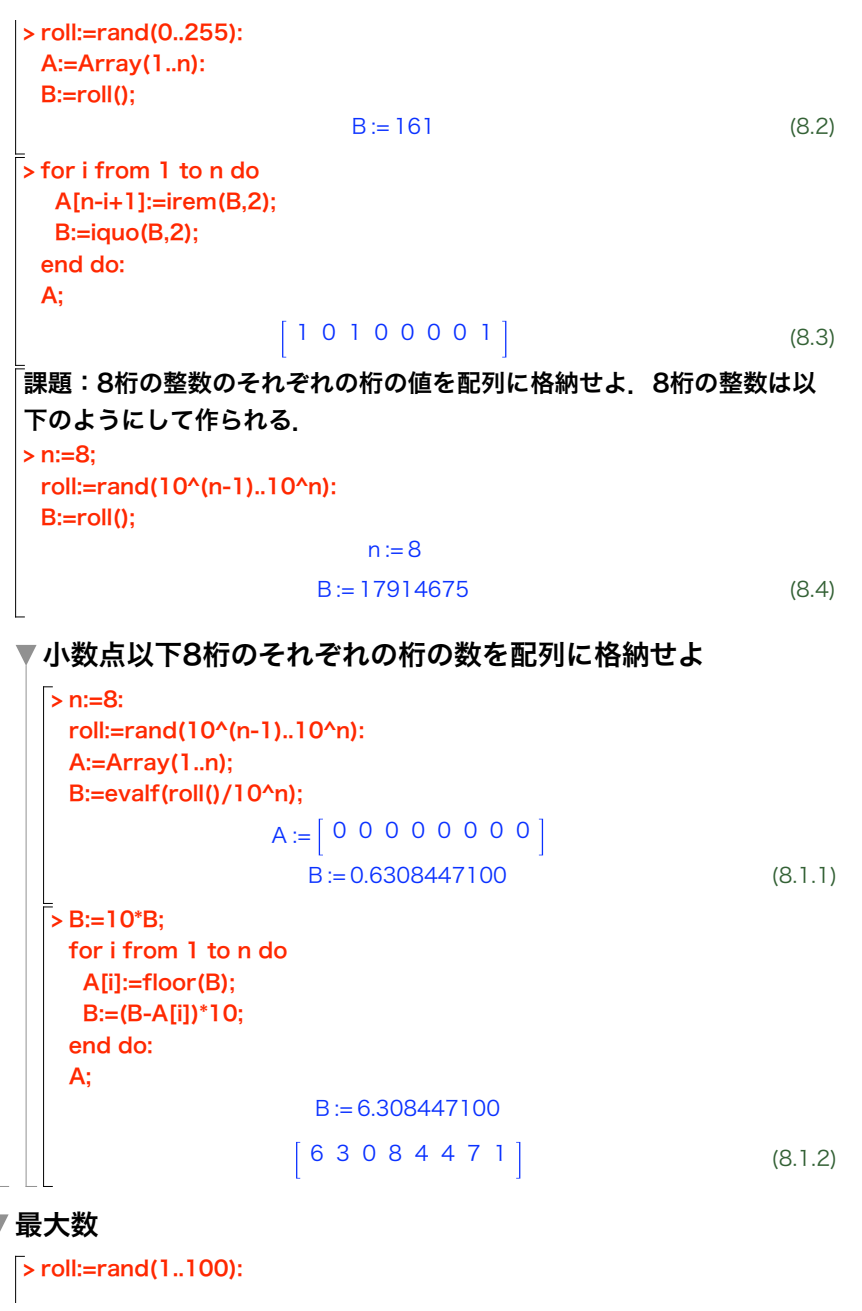

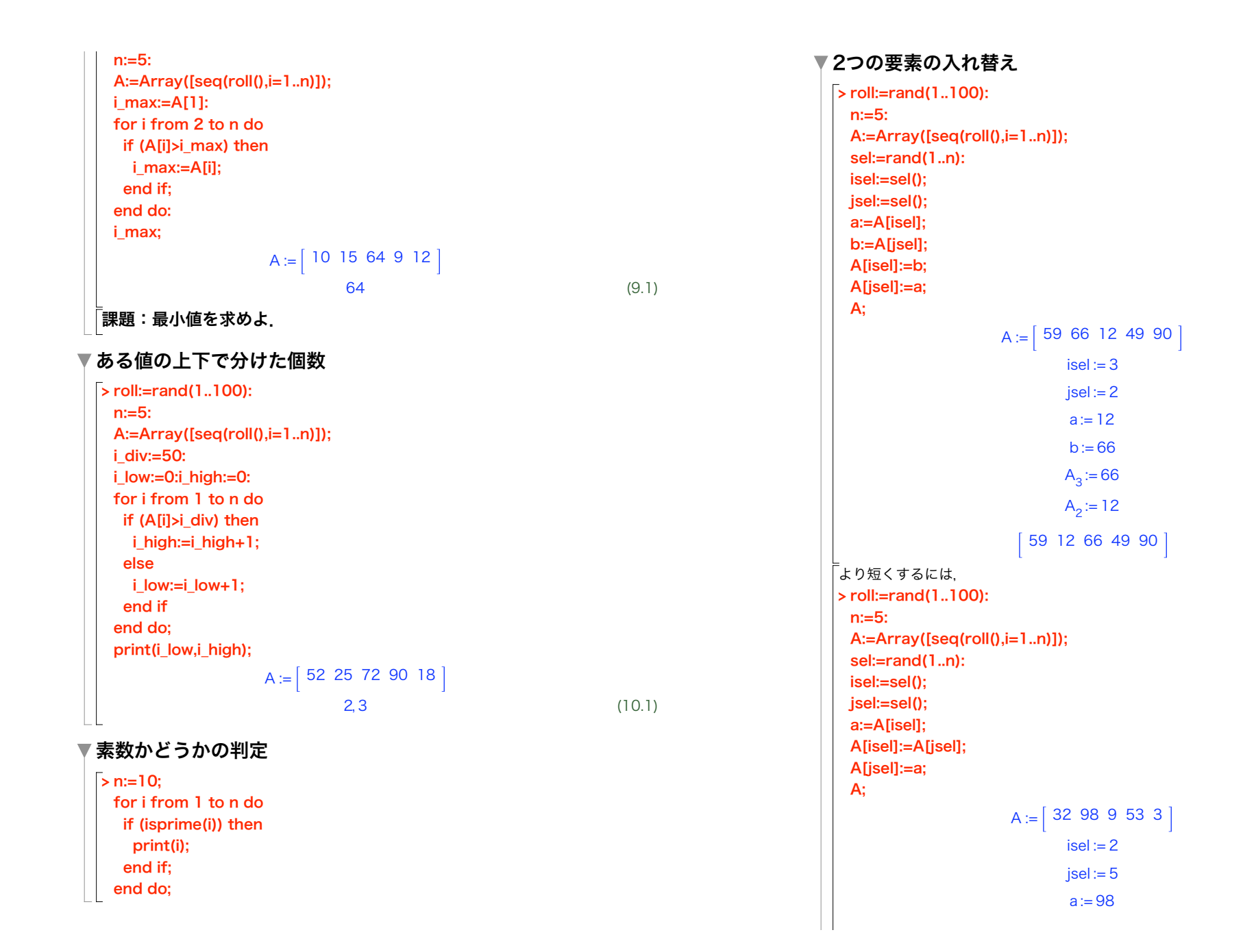

(12.1)

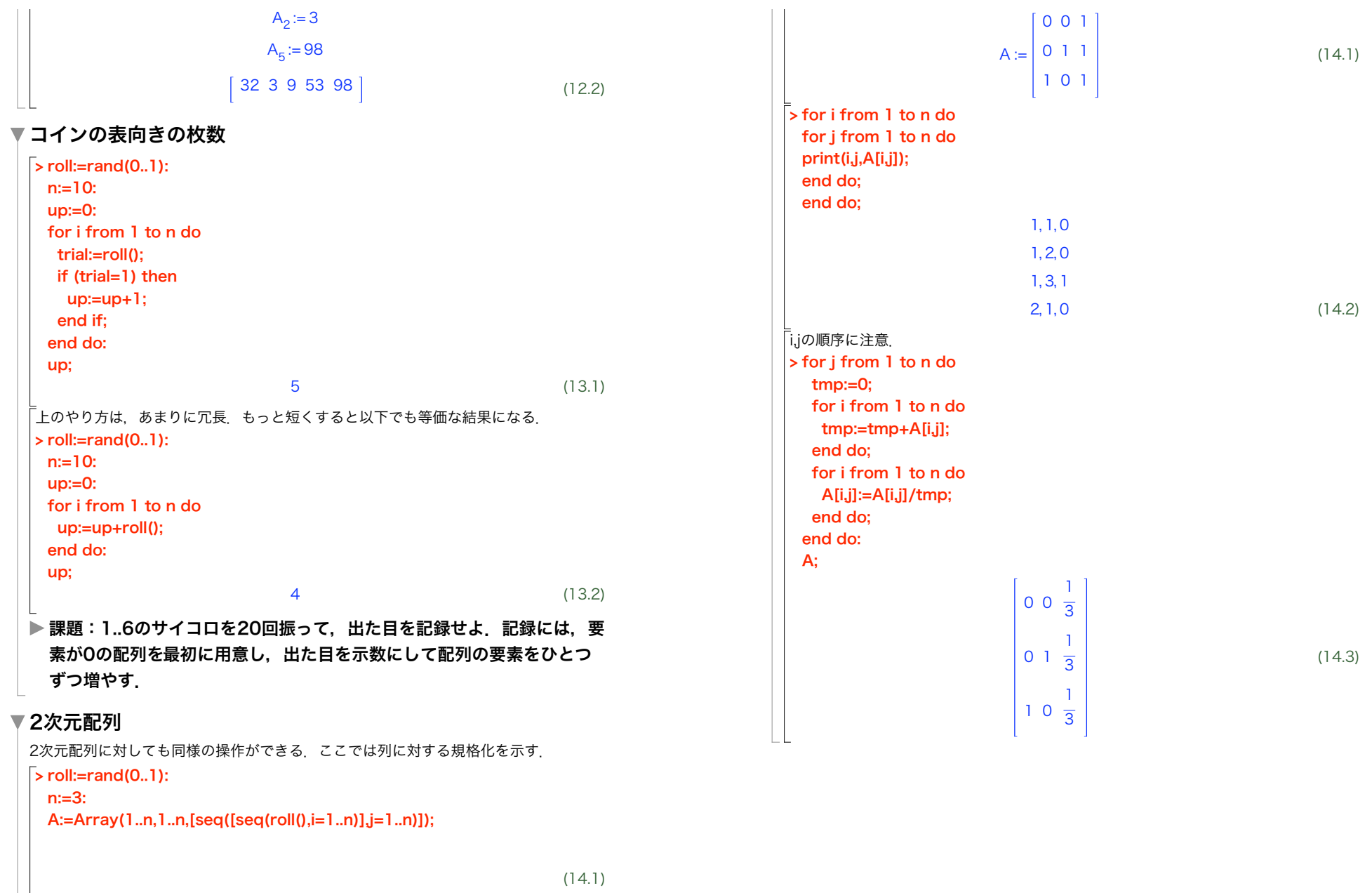